## ■キャンプ場予約 ①-⑥の説明順に操作を行ってください。

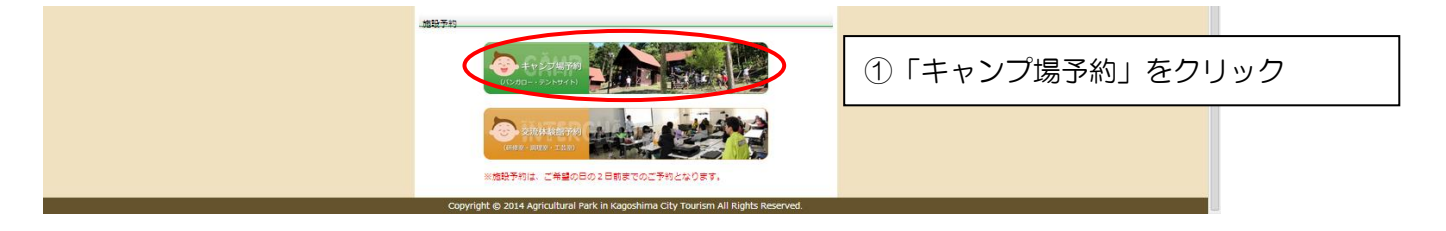

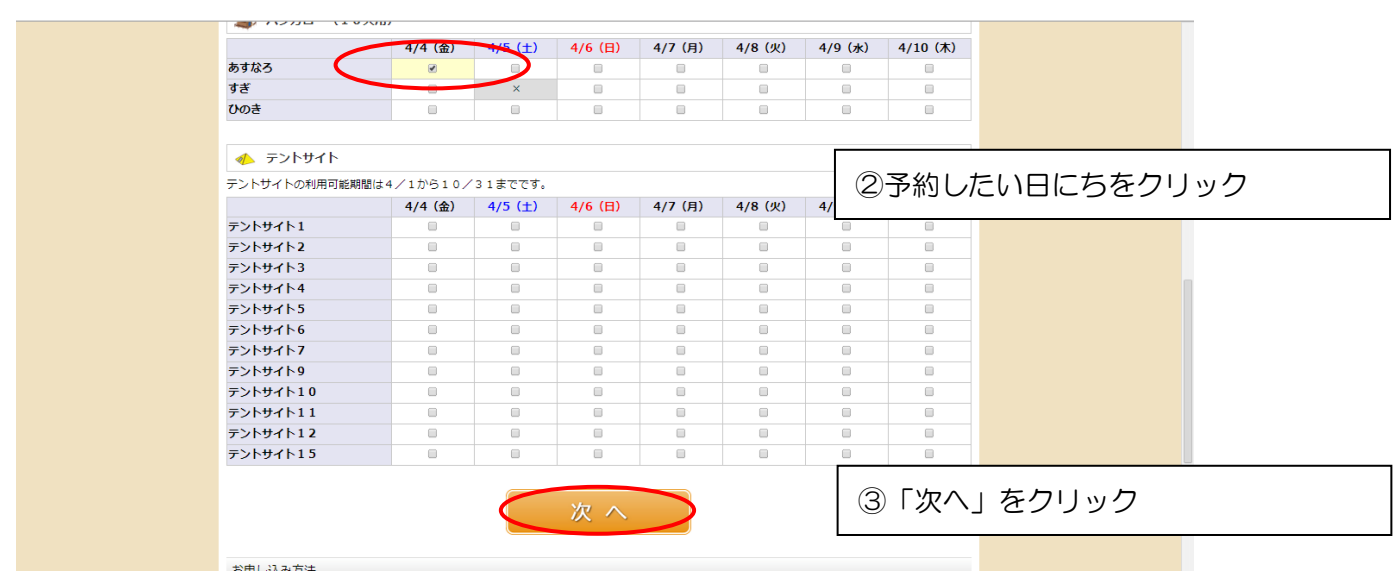

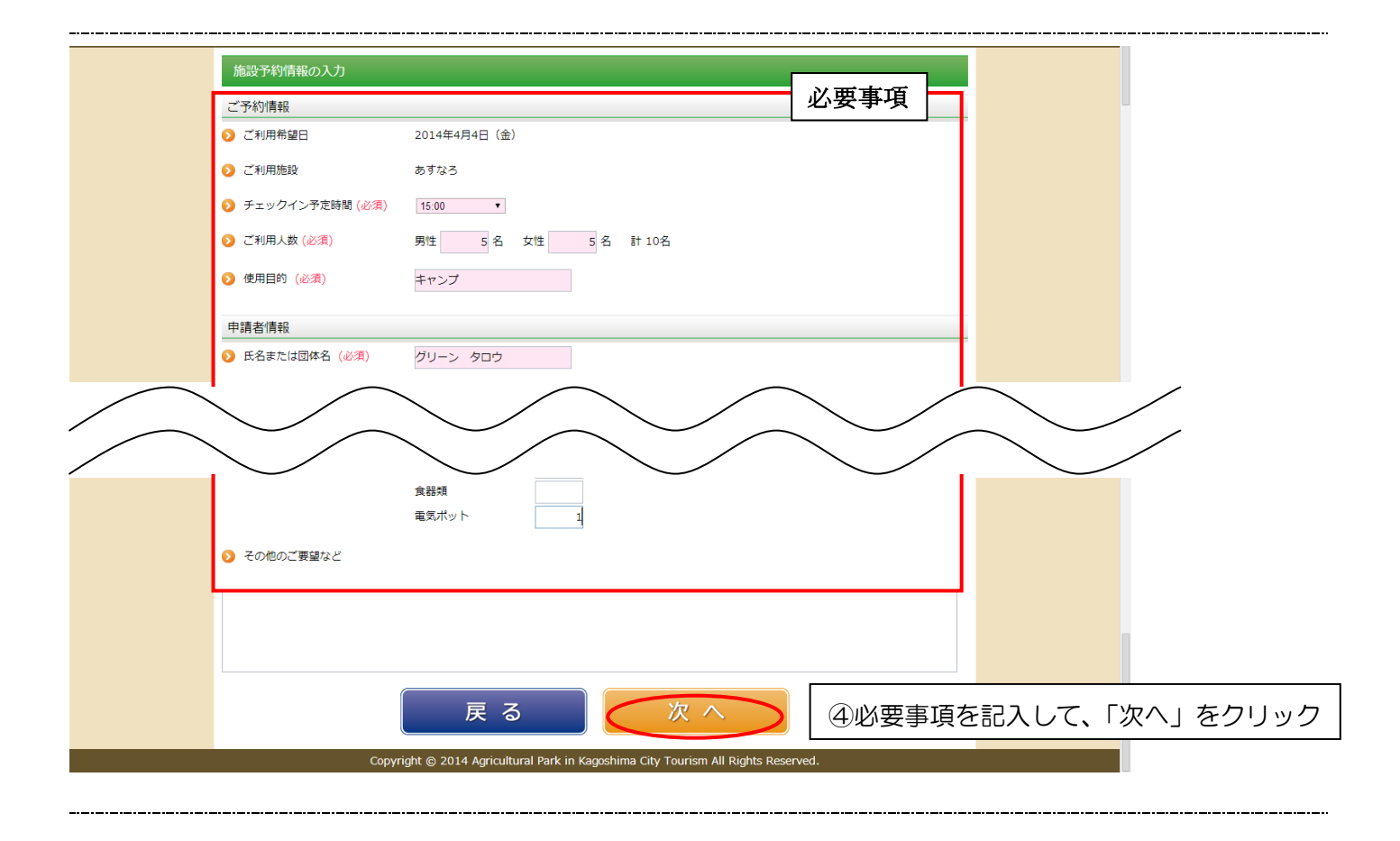

キャンプ場予約 1/2

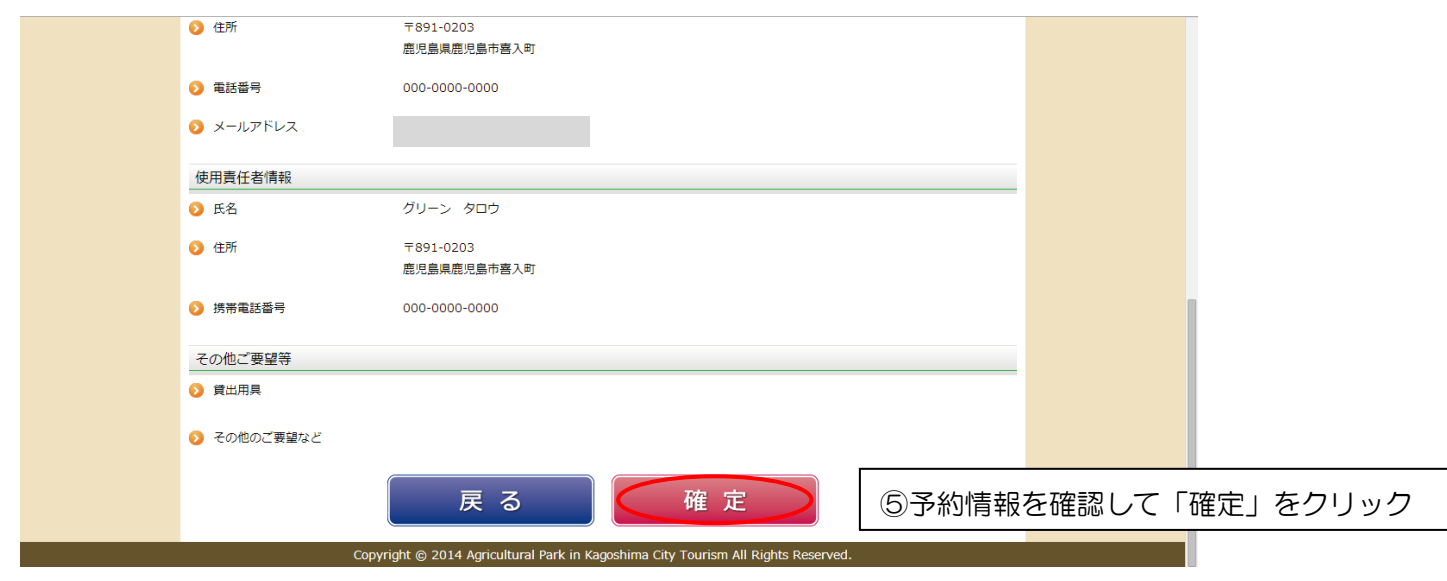

ľ

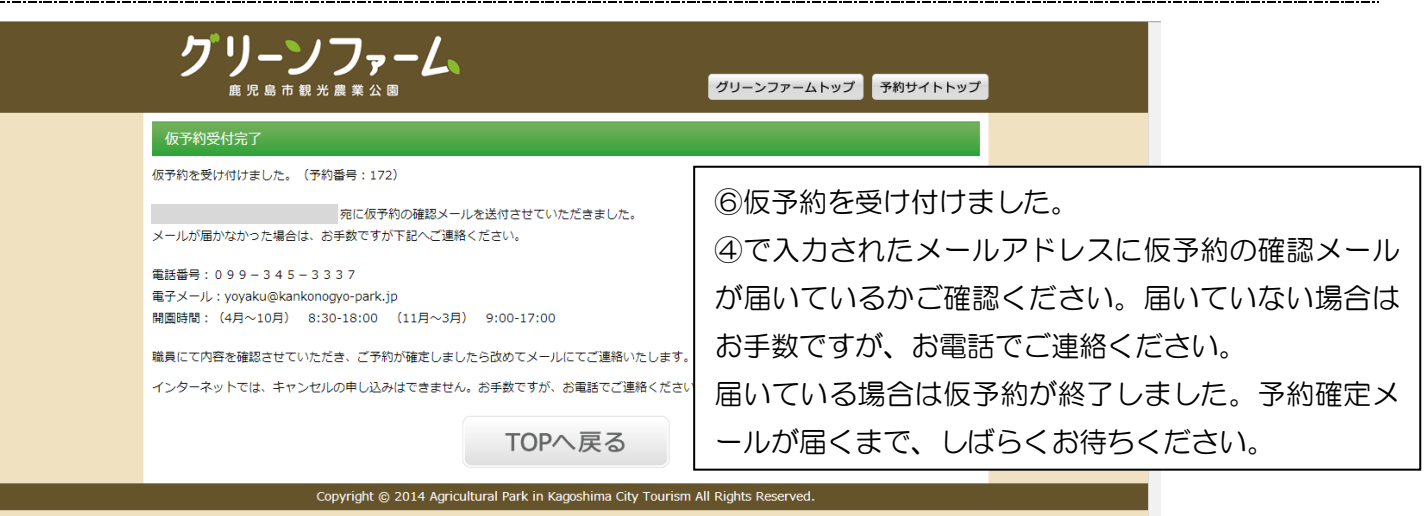